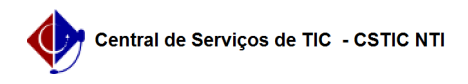

## [como fazer] Como verificar a autenticidade dos documentos gerados pelo SIGAA.

03/07/2024 02:44:28

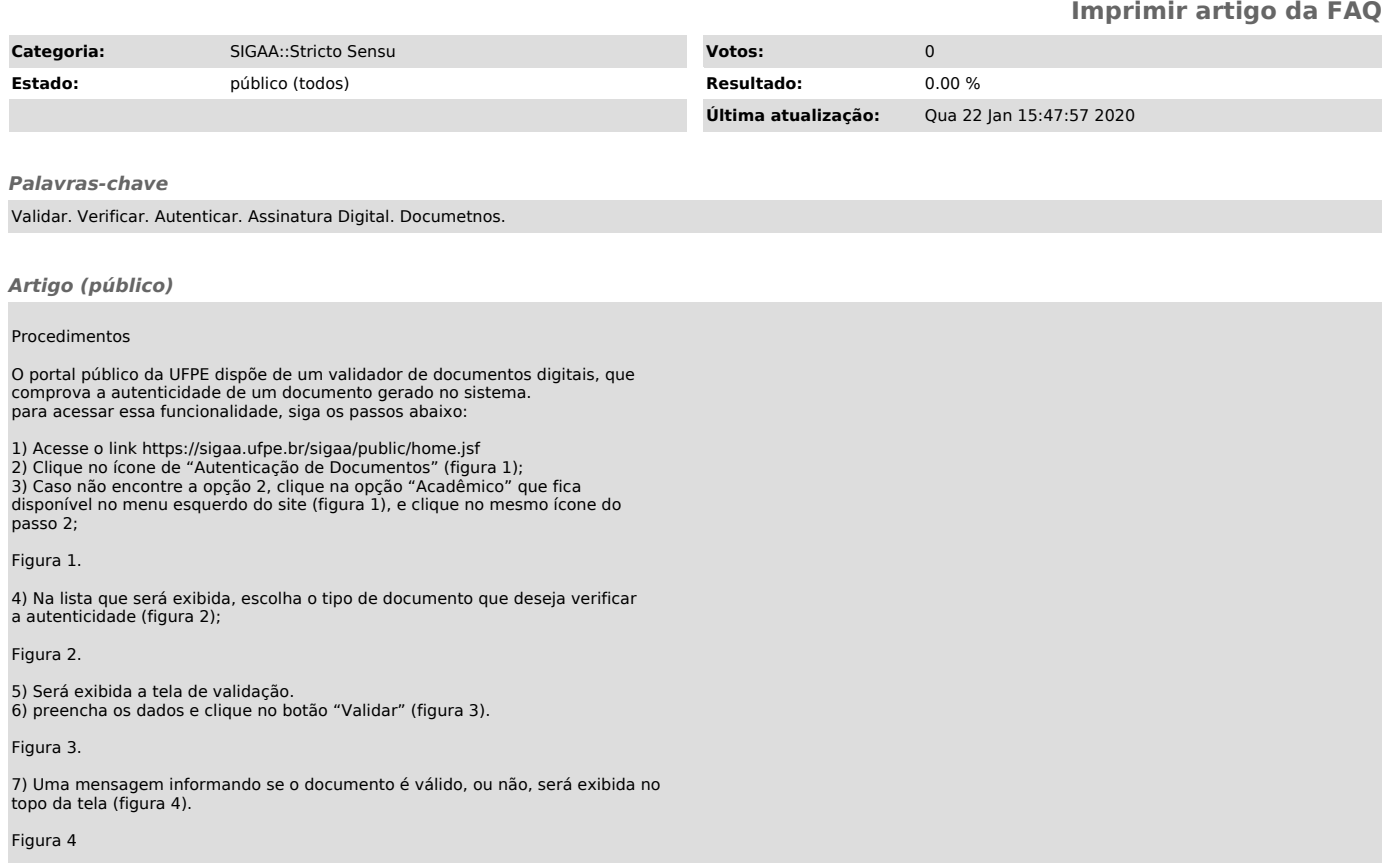